## **ロードアシスタンスのコールレス手配**

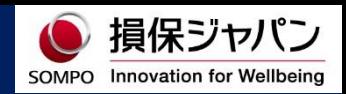

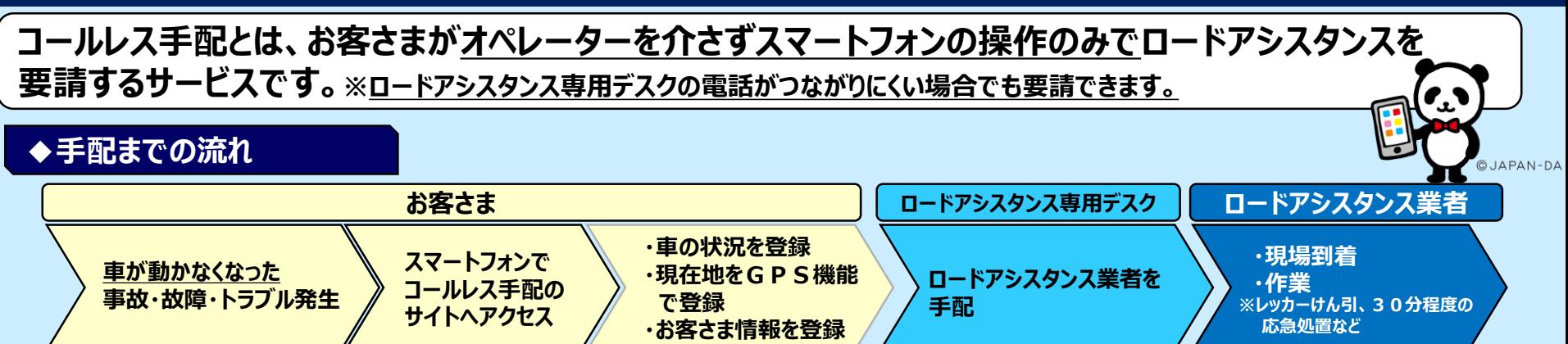

## **◆アクセス方法**

**ロードアシスタンス専用デスクへ電話をかけ、自動音声より「WEBサイトによる受付」を選択し、 SMS(ショートメッセージ)で送信されるURLからアクセスできます。**

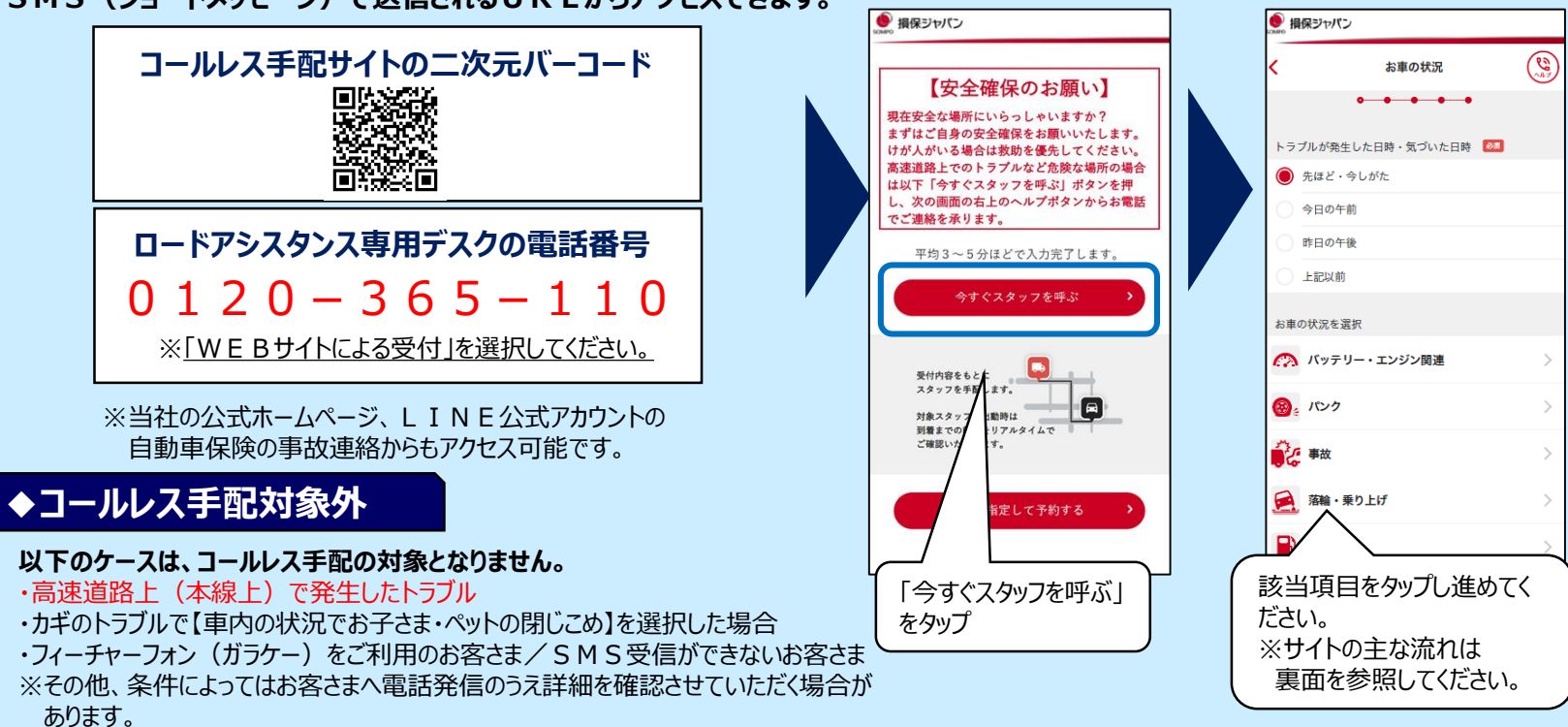

## **コールレス手配の主な流れ**

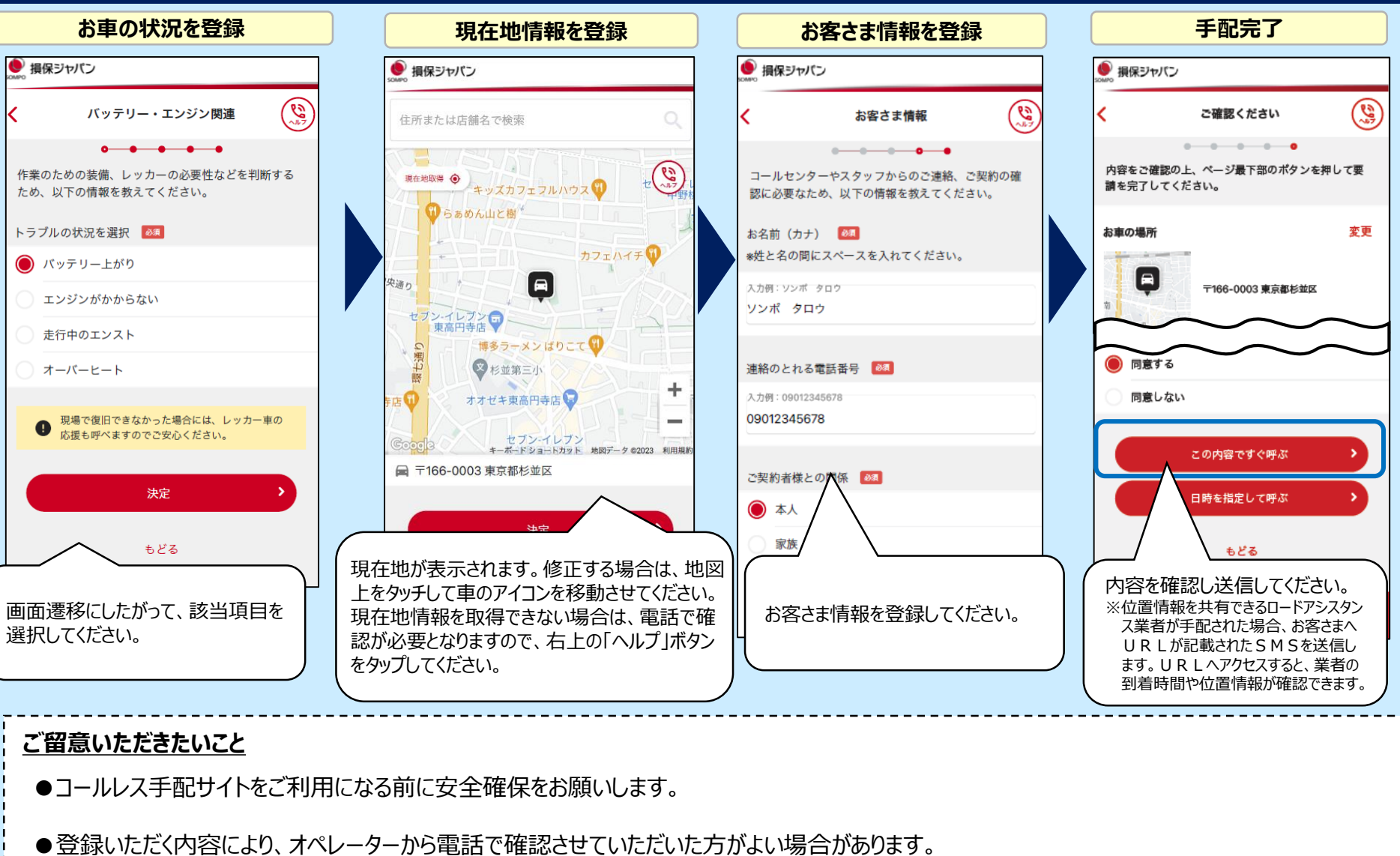

この場合ポップアップで「オペレーターにお繋ぎします」と表示されますので、「OK」ボタンをタップして電話をおかけください。

※例:高速道路上(本線)で発生したトラブルの場合や

カギのトラブルで【車内の状況でお子さま・ペットの閉じこめ】を選択した場合等

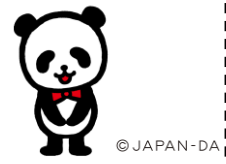